<span id="page-0-0"></span>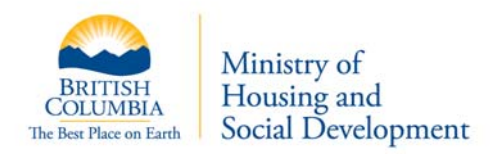

## **General Application Script June 1, 2010**

## **Initial Contact Steps**

- 1. Determine [purpose of applicant contact](#page-0-0)
- 2. Describ[e general application process](#page-0-0)
- 3. Determine [reason for application](#page-0-0)
- 4. Discuss other possible resources
- 5. Estimate eligibility
- 6. Confir[m intent to proceed](#page-0-0)
- 7. Consent
- 8. Open [PA file](#page-0-0)

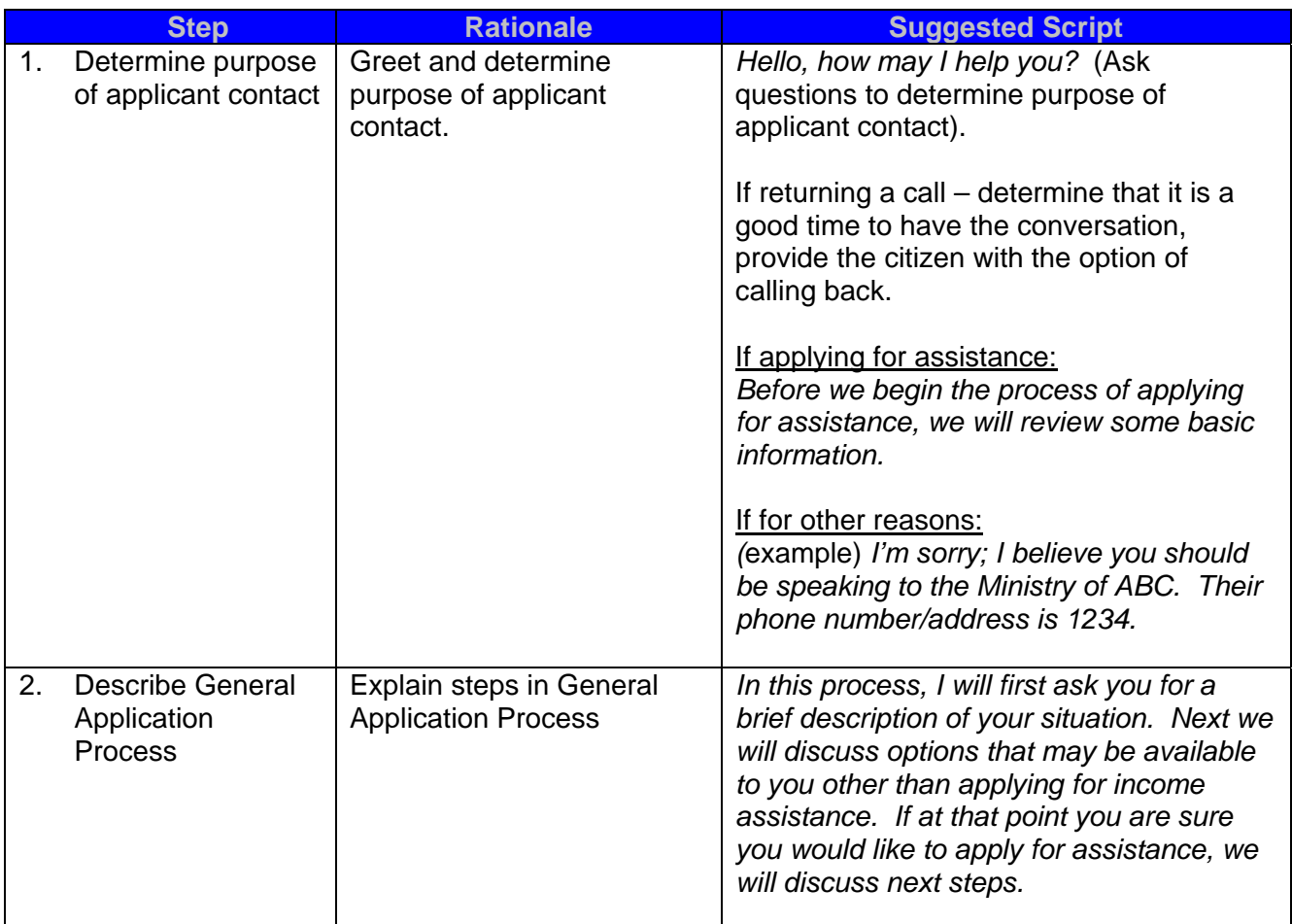

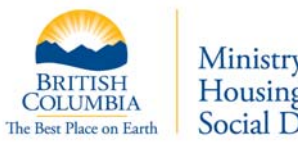

Ministry of<br>Housing and<br>Social Development

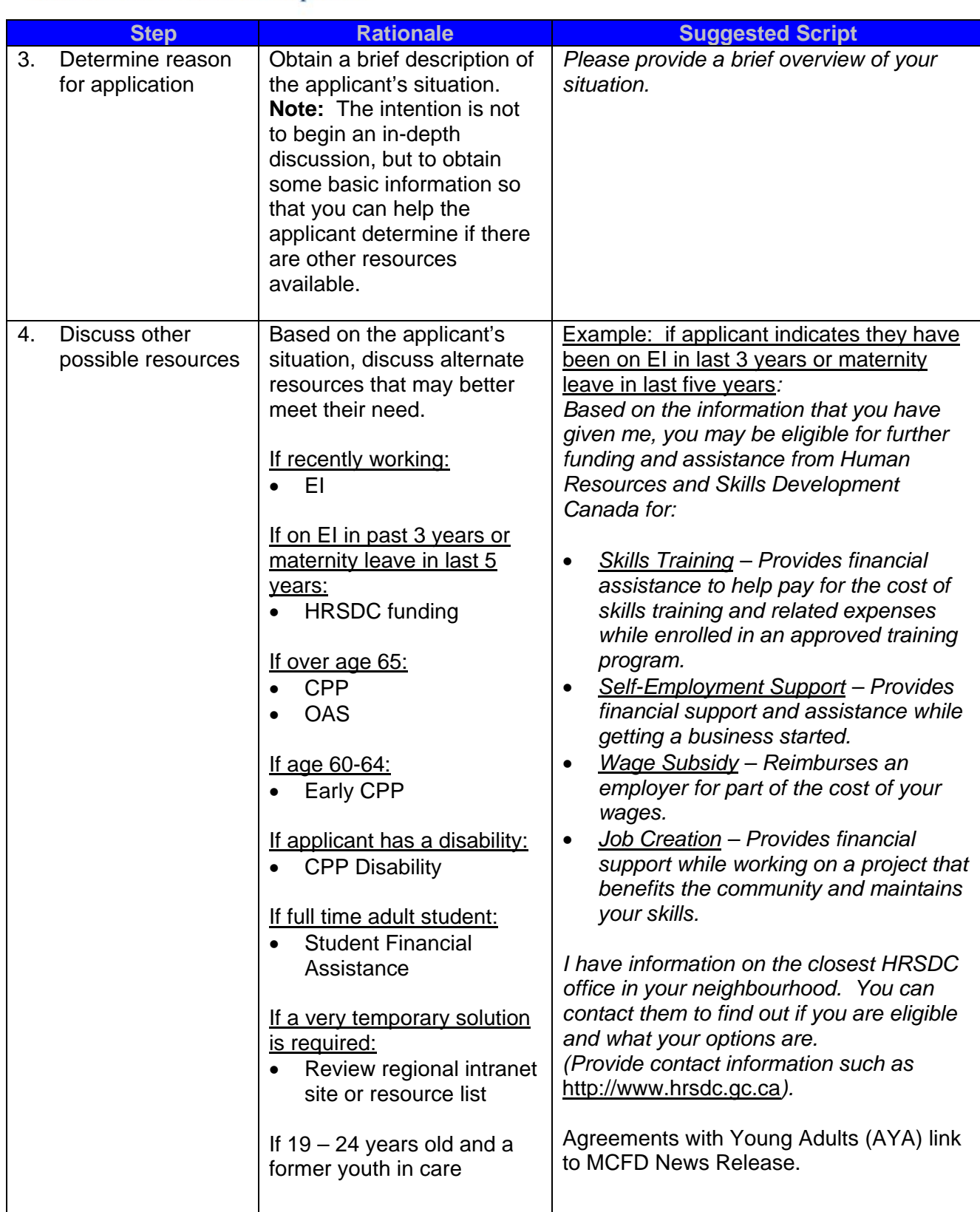

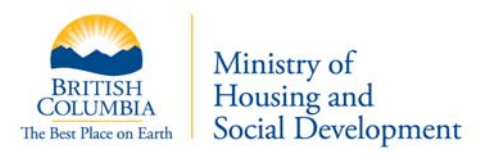

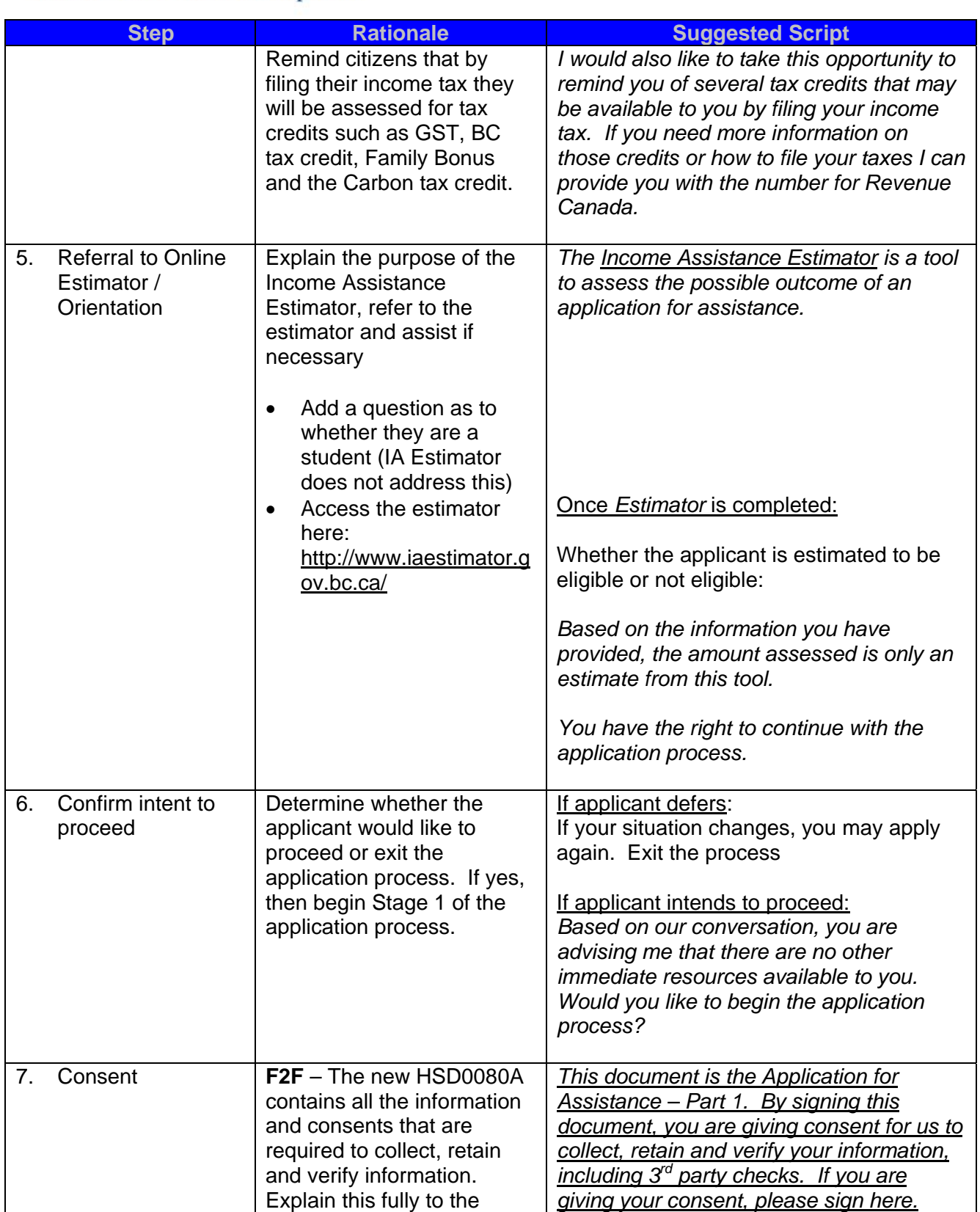

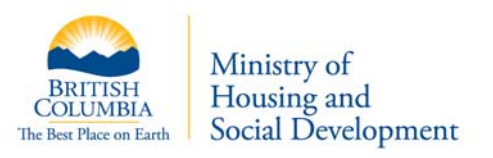

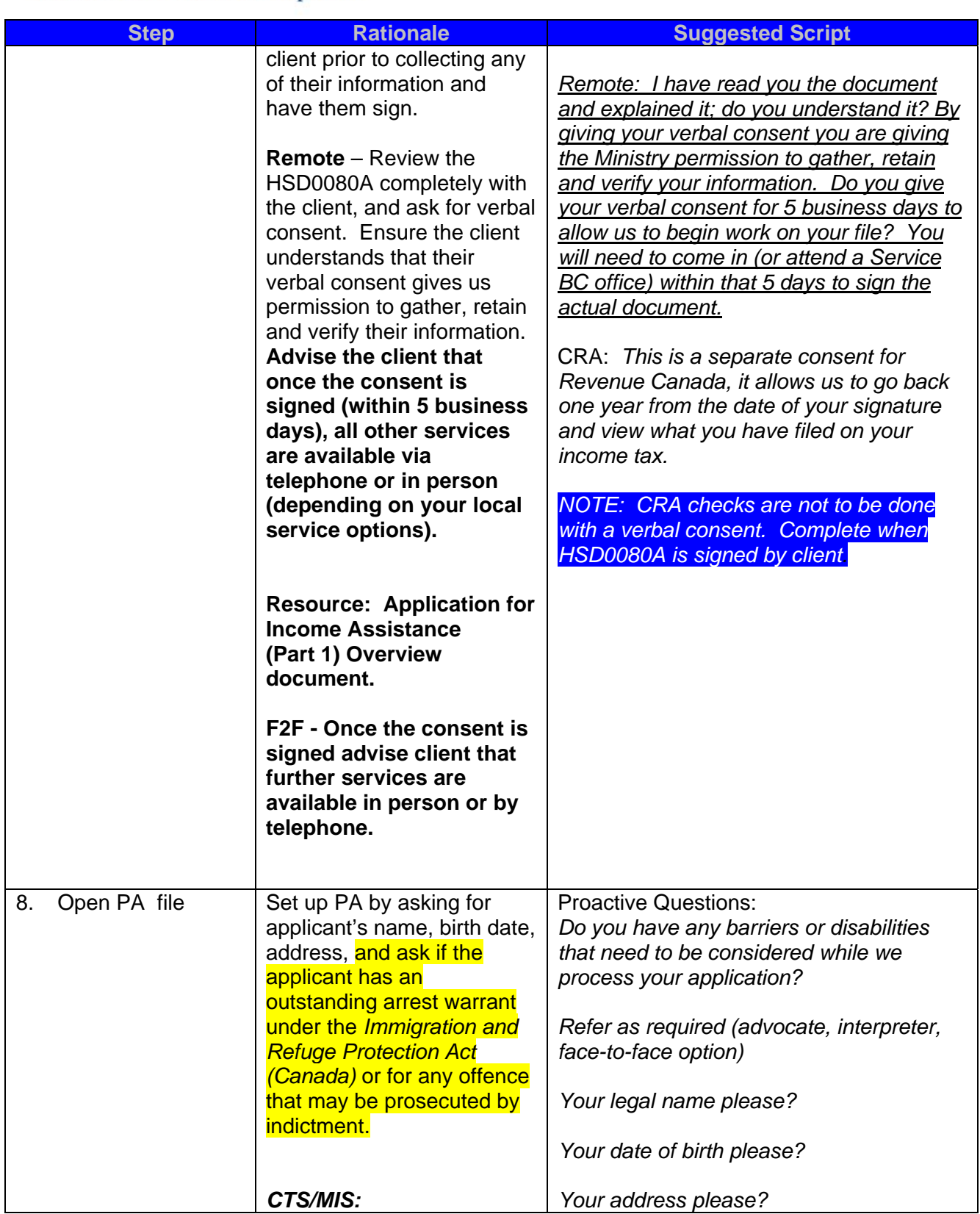

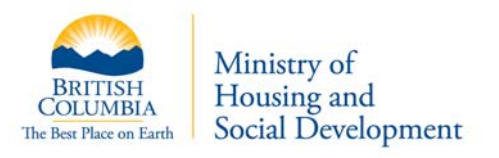

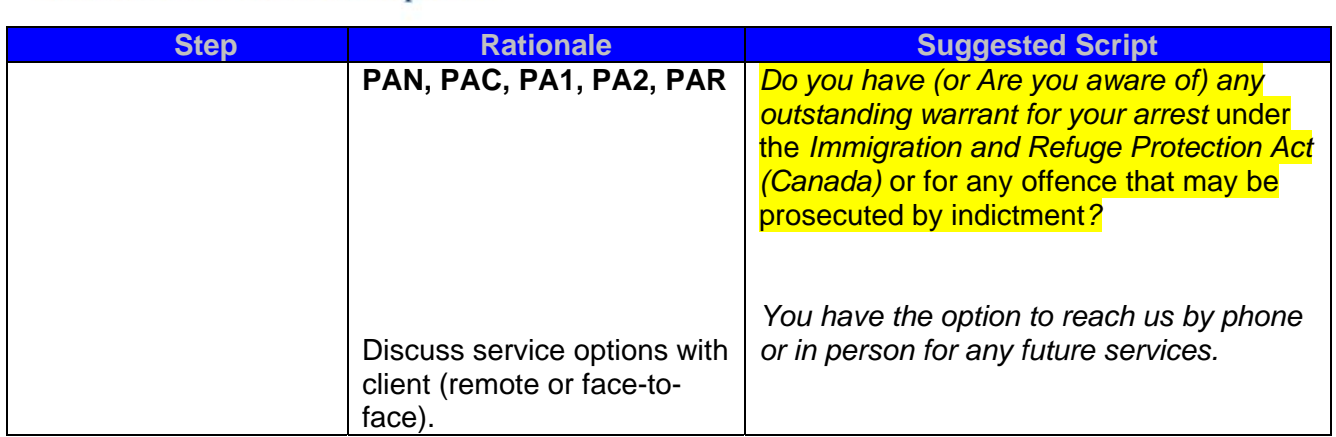